Adobe Photoshop 2022 (Version 23.1.1) Free For PC [Updated] 2022

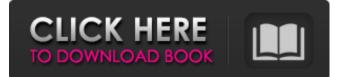

Selections In Photoshop, selections are the primary way to create boundaries for shapes. You can make selections through the GUI or using keyboard shortcuts. The key to making successful selections is patience and practice. After learning the ropes, you'll want to develop your own personal methods. Selections can be made from multiple parts of an image, and they can also be of subimages or of entire images in a document. There are a few key points to keep in mind when using selections to create and work with them: There are all these selections in all of these layers. When you change a setting on one selection, the setting changes for all selections. Make sure that you select a single selection and then adjust its settings. It is impossible to select the same part of an image more than once. Selecting the same part of an image only selects the part of the image and not what's behind it. Objects can be selected using mouse clicks, but you can also use the keyboard shortcuts, or move your mouse to select parts of an object using the selection tool's polygonal selection method. You can divide a selection or simply choose to ignore the selection's outside bounds. You can do so via the current selection, via the undo feature, or via the selection's bounding box. The bounding box is the selection area. You can group selections. When you group selections, they will become one selection, which you can then scale, move, or otherwise manipulate to your heart's content. When you have multiple layers, it is often easier to work with selections on that layer instead of all layers. One of the most common tools to use in

Photoshop is the selection tool. The tool works in either of two ways: using the polygonal selection tool that can be used for nearly all selections, or using the lasso tool, which is special for making selections around an object. The polygonal selection tool works in a similar manner to the Magic Wand (see the next section for more information about the Magic Wand and its differences from the Polygonal Selection Tool). Both tools can select objects by clicking in the image, with the Polygonal Selection Tool selecting the area within the specified parameters. The polygonal selection tool must be clicked in a similar fashion to the Magic Wand to select objects. Click on an area of an image, and you will see the object highlighted in the main area of

## Adobe Photoshop 2022 (Version 23.1.1) Crack+ Keygen For (LifeTime) (2022)

The latest version of Photoshop is Photoshop CC 2018. A more capable successor to Photoshop, with advanced features like GPU-accelerated editing, data management, perspective correction and local adjustments. It is available in two editions: Creator and Standard, the former is intended for creative professionals, the latter for the public. We've prepared a full Photoshop review including the basic features of Photoshop, alternatives, the most important Photoshop features and all the recent updates since CS6 version 18.4.20. What is Photoshop? Version 11.0.4 Size of Photoshop 1.32 GB Original release date: April 30, 2013 Last update: September 25, 2018 Supported OS: OSX / Windows Key features • Photo and Image Editing • Creative Suite / Adobe CC • Retouch • Editing and manipulating images with adjustment layers

## and masks • Creative Cloud / Adobe Creative Cloud • Adjustments • Transforms • Color • Filters • Adjustment layers • 3D • Masks • Type and text • Masking, smart object • Interactive Tools • Web and more • Slideshow • Adjustment Brush • Lens correction • Multiproject • Edit Photos • Animation • Panorama • Shot • Viewers • Paint • Adobe Fuse • Creative Suite • Paths • Trace • Calligraphy • Transition & Animation • Document, PDF & Web • File management • Smart objects • Layout • Photo book • Presentations • Web design • 360° videos Pricing • Standard: • \$699.00 (USD) • On the Marketplace • \$199.99 (USD) • Extra functionality (Adobe Assortment) -\$149.99 (USD) • Creator: • \$1499.00 (USD) • On the Marketplace • \$499.99 (USD) Personal and student subscription • \$120.00 (USD) • \$1200.00 (USD) Main features Adobe Photoshop is a comprehensive a681f4349e

Adobe Photoshop 2022 (Version 23.1.1) Crack + Activation Code With Keygen X64

Q: A jax response time is slow with js extension (Chrome) A jax response time is slow when the response. js extension, but fast when the response.html extension My problem is that the images I download through Ajax are very small in size when the response has the js extension (Chrome) and those which I'm downloading without using Ajax are of bigger sizes (the ones in my "file" directory). The code that I use is: \$.ajax({ type: "POST", url: "php/lista.php?pag=listar", data: "id="+id, dataType: "xml", success: function(xml) { var result = \$(xml).find("item"); for (var i=0; i'; \$('#lista').append(img); } } }); In lista.php, the code is: \$sql = mysql\_query("SELECT \* FROM tbl\_db.tbl\_list WHERE id\_lista=\$lista"); while (\$res = mysql\_fetch\_array(\$sql)) { echo \$res['descripcion']; echo \$res['nombre\_seguro']; echo \$res['foto\_min'; echo \$res['foto\_max']; echo '--'; } As I said, when the response has the js extension, the images are very small in size, and the ones which I'm downloading without using A jax have bigger sizes. I don't know why that happens. A: You didn't mention, but you are using jquery-lazyload. I guess it's because the images are on a separate server. It's a javascript plugin. /\*\* \* Licensed to the Apache Software Foundation (ASF) under one \* or more contributor license agreements.

What's New In?

Brushes Selecting the Brush Tool Press the Photoshop Toolbox

icon on the Dock or press the F key to view the cursor Press the left or right arrows to display the brush presets Press the left or right arrow key to modify the brush size Press the up or down arrows to select the type of brush The Brush Tool The default brush in Photoshop is the small round tool Press the left or right arrows to display the brush presets Press the left or right arrow key to modify the brush size Brush Presets The brush presets include the Round, 7-Pointed, 8-Pointed, 9-Pointed, 10-Pointed, 10-5-5, Alligator, Bevel and 2-Pointed Brush Tool Basics The Brush Tool The Brush Tool is used to paint on images. You can use either the left or right arrow to change the size, type and direction of the brush The zoom function sets the brush size and stroke width. You can enter a percentage or a pixel size The precision setting allows you to draw lines that are pixel-precise and/or precise to different points in a grid system The Round brush is the default brush You can use the standard or zoom settings To create a custom brush, you must first select a brush preset To create a custom brush, you must first select a brush preset Brush Tips The Brush Picker You can pick up any area of an image using the Brush Picker You can pick up any area of an image using the Brush Picker The Brush Picker displays the Brush Rectangular, Brush Circle and Brush Edge To use the Brush Rectangular or Brush Circle, you must first pick up an area of the image To use the Brush Edge, you must first pick up an area of the image The Brush Rectangular includes a square, four-sided rectangle The Brush Circle includes a circle You can click and drag to select one or more areas in an image using the Brush Rectangular or Brush Circle You can click and drag to select one or more areas in an image using the Brush

Rectangular or Brush Circle The Brush Edge is used to create a soft edge that blends with its background color You can click and drag to create a soft edge You can click and drag to create a soft edge If you create a hard edge, it can be made semi-soft by increasing the brush size slightly

## System Requirements For Adobe Photoshop 2022 (Version 23.1.1):

\* PC: Intel® Core i7-3770 or AMD equivalent \* RAM: 8 GB \* Graphics: NVIDIA® GeForce GTX 460 or AMD equivalent \* DirectX: Version 11 \*XBOX: Xbox 360® (Windows®) \* \*PS3: PlayStation®3 (Windows®) \* \*Wii: Wii U (Windows®) \* Windows: Windows® 7 / Windows® 8 / Windows® 8.1 \* Mac: OS X v10.4.1 or later

https://www.amphenolalden.com/system/files/webform/Photoshop-2022-Version-2302.pdf

https://rwix.ru/adobe-photoshop-2022-serial-number-with-license-code.html

http://www.defensores.legal/wp-

https://www.onlineusaclassified.com/advert/adobe-photoshop-cc-2018-free-x64-updated-2022/

https://www.chiesacristiana.eu/2022/06/30/adobe-photoshop-2020-version-21-mem-patch-activation-code-win-mac/

https://www.photo-mounts.co.uk/advert/photoshop-2021-version-22-3-keygenerator-for-pc/

http://ifurnit.ir/2022/06/30/photoshop-2022-version-23-1-install-crack-free-download/

https://luxurygamingllc.com/photoshop-cs6-pc-windows-april-2022/

https://fitadina.com/2022/06/30/adobe-photoshop-cc-2015-version-17-incl-product-key-free-download-pc-windows/ http://ubipharma.pt/?p=31990

http://noticartagena.net/?p=12014

https://www.alalucarne-rueil.com/photoshop-2021-version-22-5-for-pc/

https://redisoft.institute/blog/index.php?entryid=5800

https://thebakersavenue.com/adobe-photoshop-2021-version-22-1-1-activation-key-free-download-mac-win-final-2022/ https://yahwehslove.org/photoshop-2021-model-22-1-0-free-registration-code-win-mac/

http://iptvpascher.com/?p=23438

http://feedmonsters.com/wp-content/uploads/2022/06/Adobe Photoshop Torrent.pdf

http://peoplecc.co/2022/07/01/adobe-photoshop-2022-version-23-crack-mega/

https://josebonato.com/adobe-photoshop-2021-version-22-4-1-crack-keygen-download-for-windows/

content/uploads/2022/06/Photoshop\_2021\_Crack\_With\_Serial\_Number\_\_\_Activation\_Code\_X64.pdf

https://somalicareers.com/en/adobe-photoshop-2021-version-22-4-2-serial-number-free-download-updated-2022/